## **Obsah**

- str. 4 Co najdete na CD
- str. 6 Jak stáhnout PRK CD z internetu
- str. 7 Digitální edice PPK
- str. 8 Novinky ze světa počítačů
- str. 10 Poradna

# **TÉMAČÍSLA**

- str. 12 Výběr správného notebooku Rady a tipy, jak si vybrat vhodný přenosný počítač
- str. 14 Notebooky do 15 000 Kč 10 nejlepších levných notebooků
- str. 15 Dražší notebooky 10 notebooků s cenou od 20 OOO Kč do 30 000 Kč

# **mobil** PRO KAŽDÉHO

str. 26 Novinky Nové mobilní telefony a příslušenství

- str. 27 Úpravy videa Tipy na mobilní aplikace určené ke stříhání videa
- str. 28 Chytrý náramek Umax U-Band 130Plus HR Color
- str. 29 Dobrý telefon za dobrou cenu Huawei Y6 Prime 2018
- str. 30 Rychlý a pohledný telefon Motorola Moto G6 Plus
- str. 31 Internet do kapsy Mobilní Wi-Fi routery TP-Link M7200 a M7350
- str. 32 7 rad a tipů pro natáčení videa nejen mobilem Užitečná doporučení pro amatérské filmaře
- str. 34 Příslušenství a doplňky pro natáčení videa mobilem Tipy na praktickou výbavu, která vám usnadní filmování
- str. 37 Univerzální fotostativ Yenkee YSM 301BK
- str. 38 Připojení bez kabelu Propojení telefonu a notebooku pomocí Bluetooth
- str. 39 Přenos dat kabelem Propojeni telefonu a PC kabelem USB
- str. 40 Čistý Android Android One

#### **PŘEDSTAVUJEME**

- str. 16 Výkonná zrcadlovka za dobrou cenu Canon EOS 77D
- str. 17 Přenosný 15,6palcový displej AOC I1601FWUX
- str. 18 Fotoaparáty do 5 000 Kč Rádce kupujícího
- str. 19 Perličky z internetu Zajímavé WWW stránky a videa
- str. 20 Tipy redakce Co nás v redakci zaujalo

#### **MAGAZÍN**

- str. 22 Občanka s čipem Novinky v digitalizaci české státní správy
- str. 41 Anonymita na internetu Nástroje a služby, které vám pomohou skrýt identitu a zamést po sobě stopy

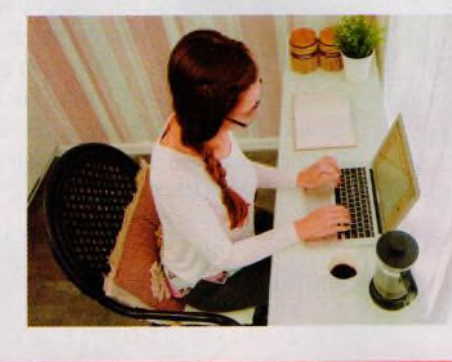

#### **JAK NA TO**

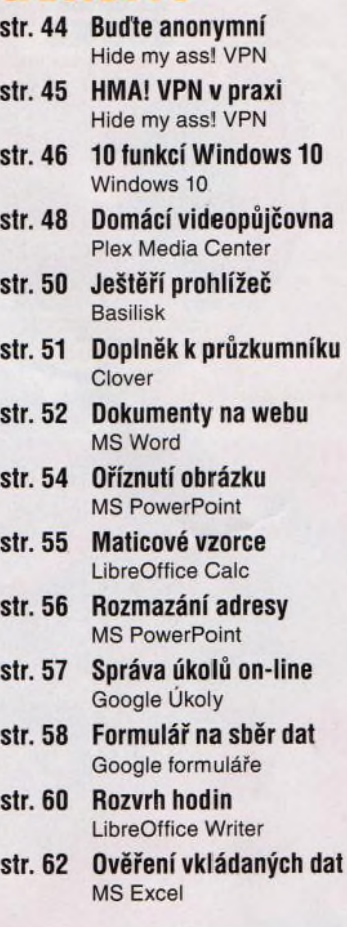

Jak si vybrat notebook (str. 12-15)

## **Vážení čtenáři,**

máte už občanský průkaz opatřený elektronickým čipem? Tyto průkazy začal náš stát vydávat na začátku prázdnin a zároveň spustil testovací provoz některých on-line služeb, které mají v budoucnu nahradit část přepážek na úřadech. Tyto služby umožní občanům, aby se rychle a bezpečně z pohodlí domova dostali k většině údajů, které o nich státní správa shromažďuje. Už dnes můžete on-line nahlédnout třeba do přehledu svého důchodového pojištění nebo do výpisu dávek pojištění nemocenského, které vám byly vyplaceny. Ve spojení s datovou schránkou (máte-li ji zřízenu) můžete elektronicky získat i výpisy z různých rejstříků a z karty řidiče. Možností má přibývat - v pořadí jsou například informace z katastru nemovitostí, a dokonce i zdravotní dokumentace. Ke všem těmto operacím je nutná vaše zaručená identifikace a tu má zajistit právě čip na občance a příslušné bezpečnostní kódy, které budete znát jen vy. O těchto možnostech zatím málokdo ví, a tak jsme pro vás připravili článek s úvodními informacemi. Přečtěte si jej na stránkách 22-24.

Přeji vám příjemné čtení.

van 2e.9 Ivan Heisler, šéfredaktor